# FORMAZIONE **SICUREZZA BASE**

ALTERNANZA SCUOLA-LAVORO

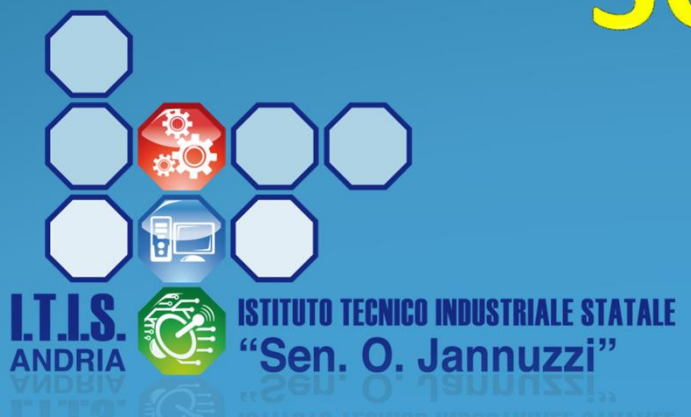

### FORMAZIONE SICUREZZA

Ogni studente riceve le credenziali Esempio: Studente: Matteo Rossi Codice personale: S7216197T Password: bm32638t

### https://web.spaggiari.eu

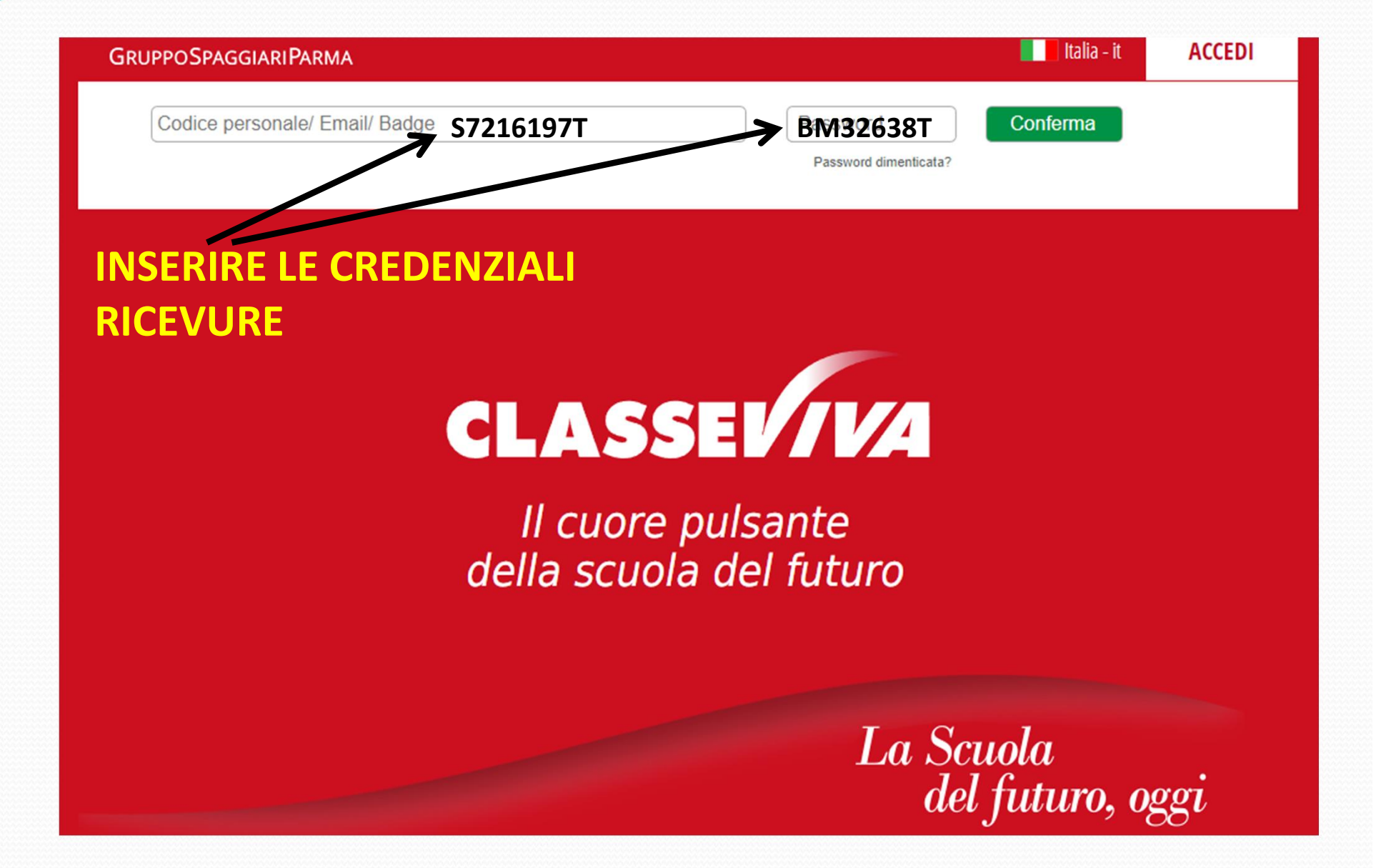

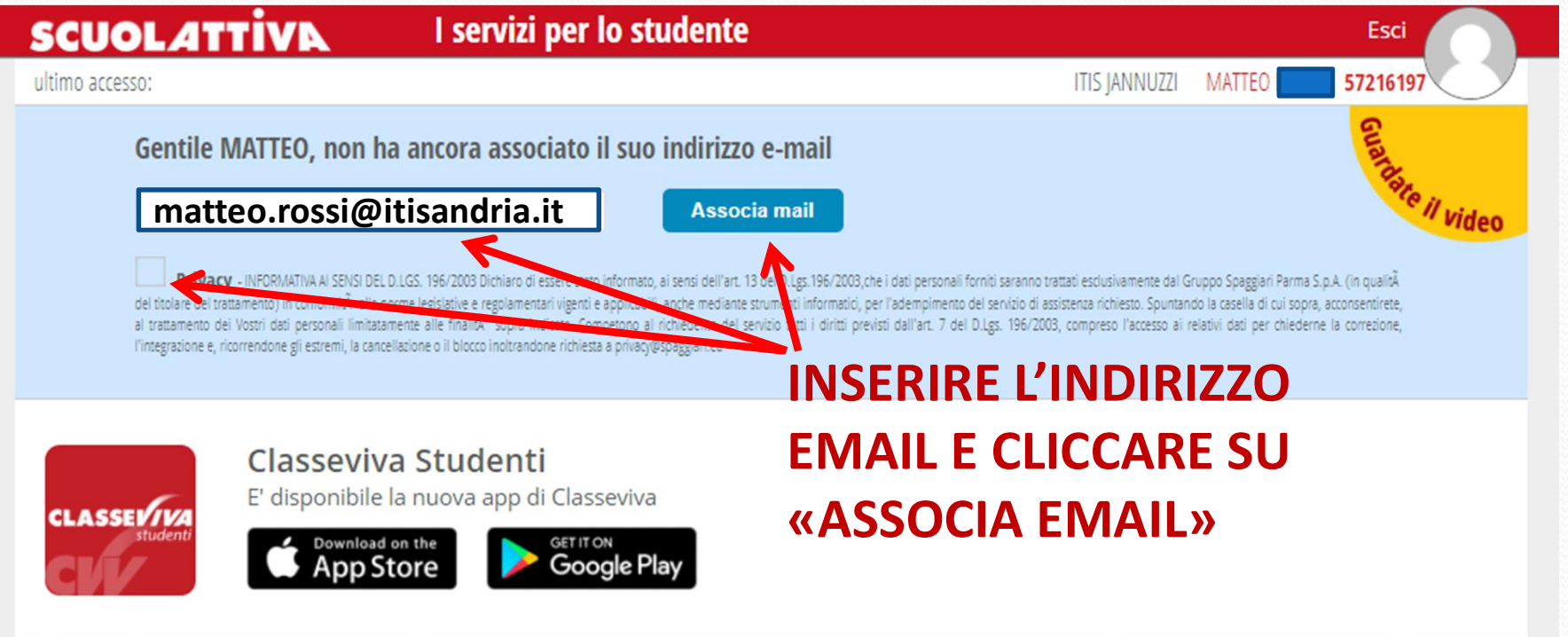

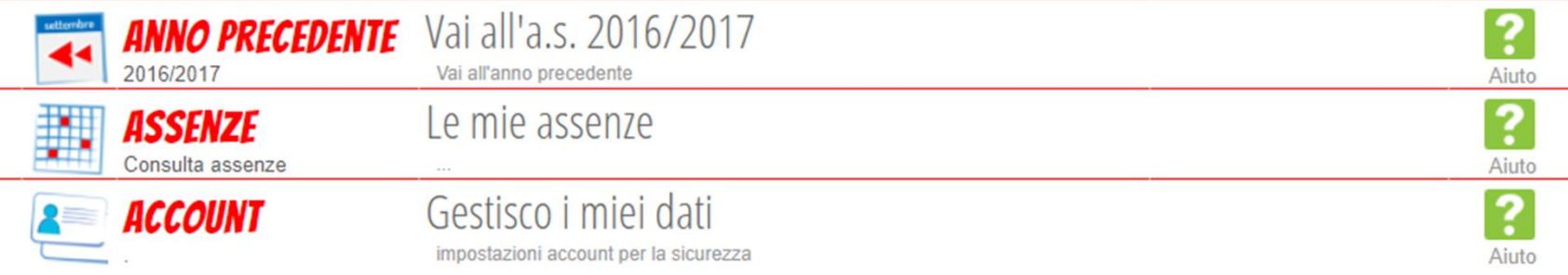

@2013 Engineered & Powered by Casa Editrice Spaggiari S.p.A. - Divisione Infoschool - P.IVA 00150470342 -

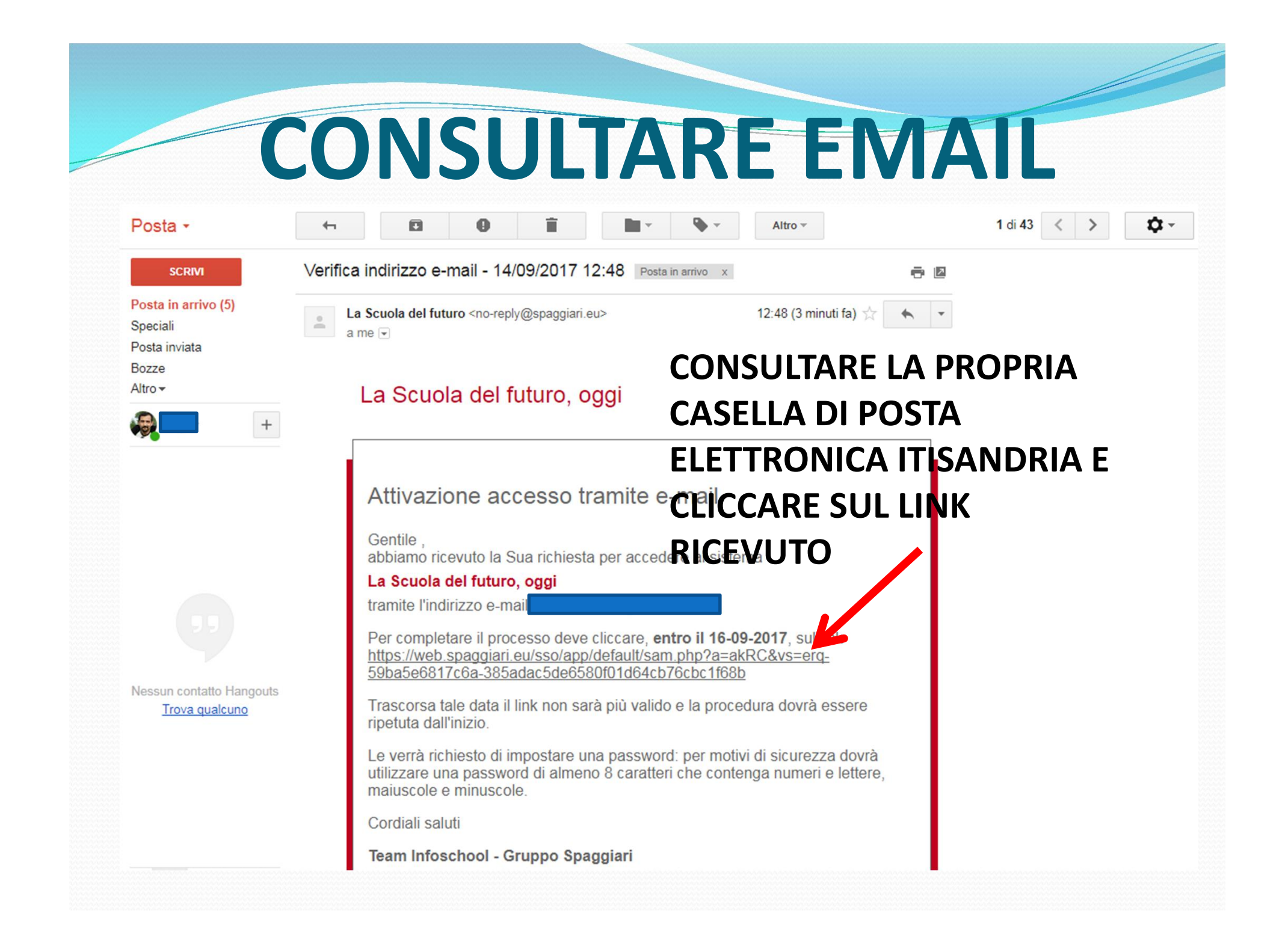

### REGISTRAZIONE

#### **CLASSEVIVA**

**Gestione Profilo Personale** 

**Esci** 

#### CONFERMA DELLA REGISTRAZIONE

Per completare la registrazione devi impostare una password. La nuova password deve contenere lettere maiuscole, minuscole e numeri. Lunghezza minima: 8 caratteri. ATTENZIONE: questa sarà la nuova password di accesso al sistema (la password precedente non sarà più valida).

MODIFICARE LA **PROPRIA PASSWORD** PERSONALE

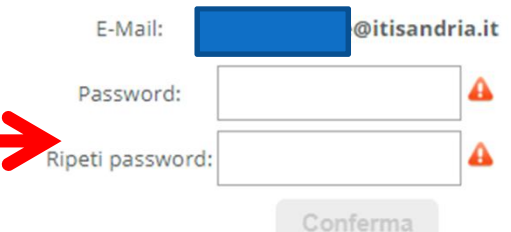

# https://web.spaggiari.eu

#### TORNARE SUL SITO HTTPS://WEB.SPAGGIARI .EU E INSERIRE IL **PROPRIO INDIRIZZO EMAIL E LA PROPRIA PASSWORD**

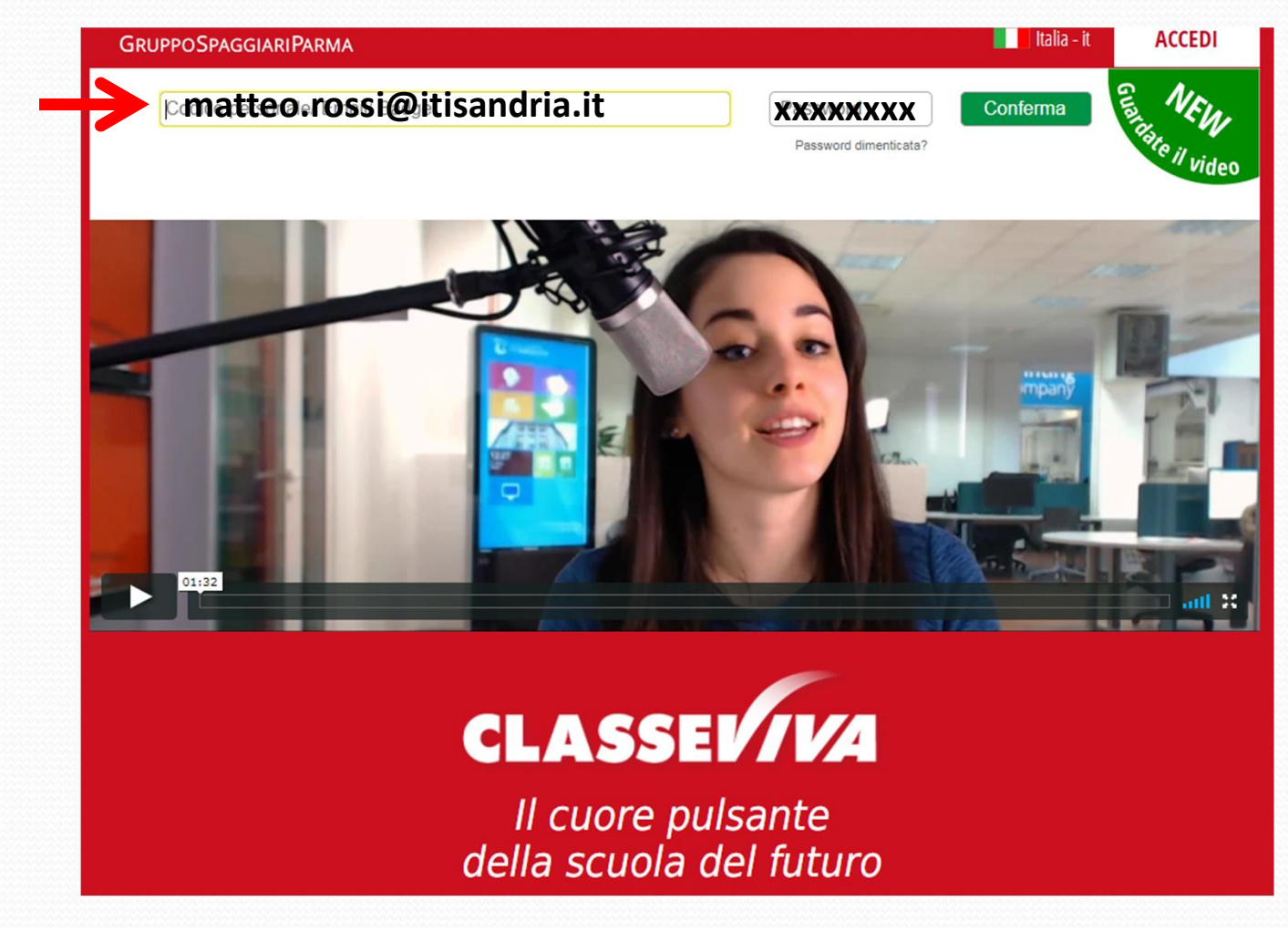

# CLICCARE SUL<br>PULSANTE «PROFILO» PROFILO

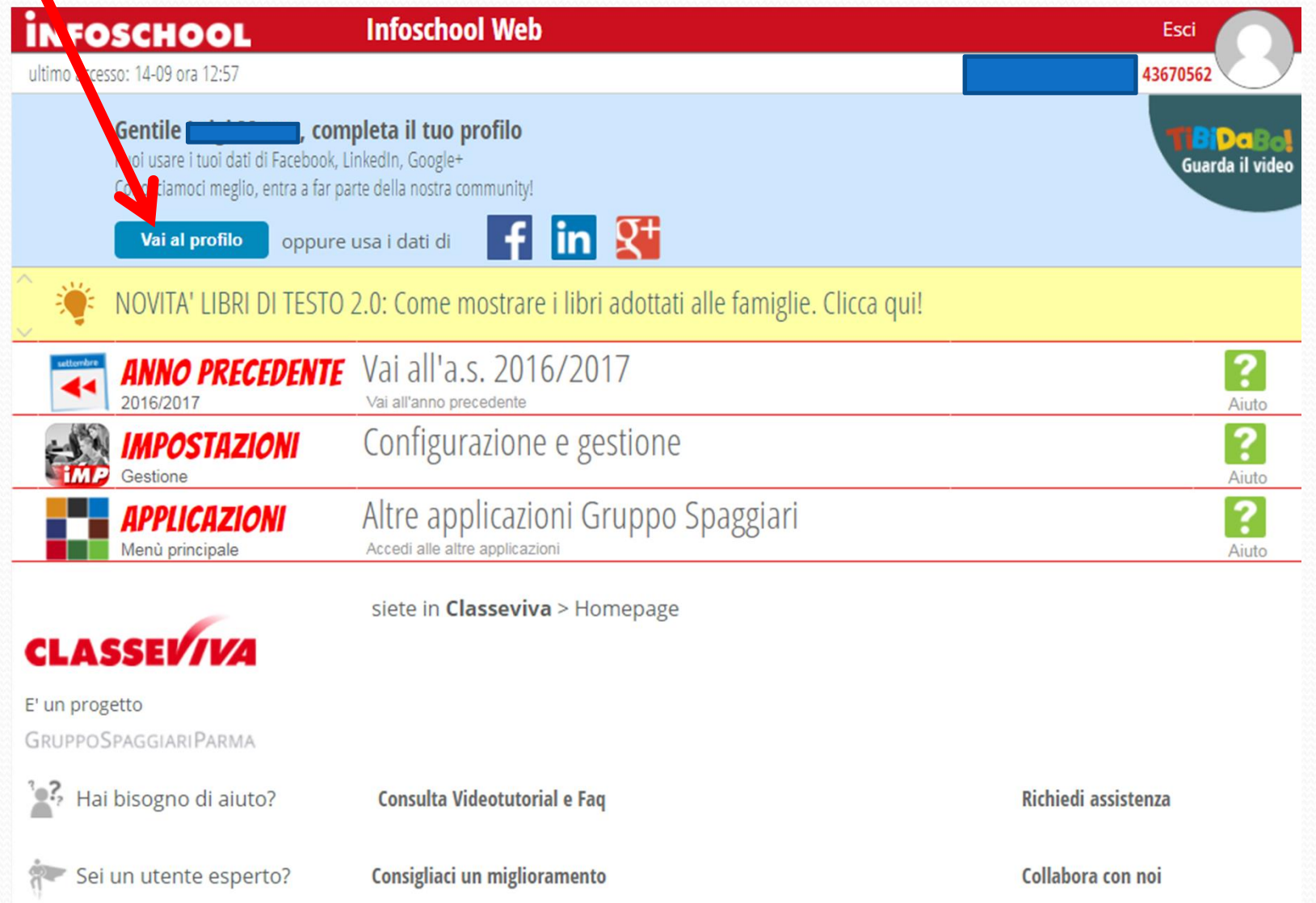

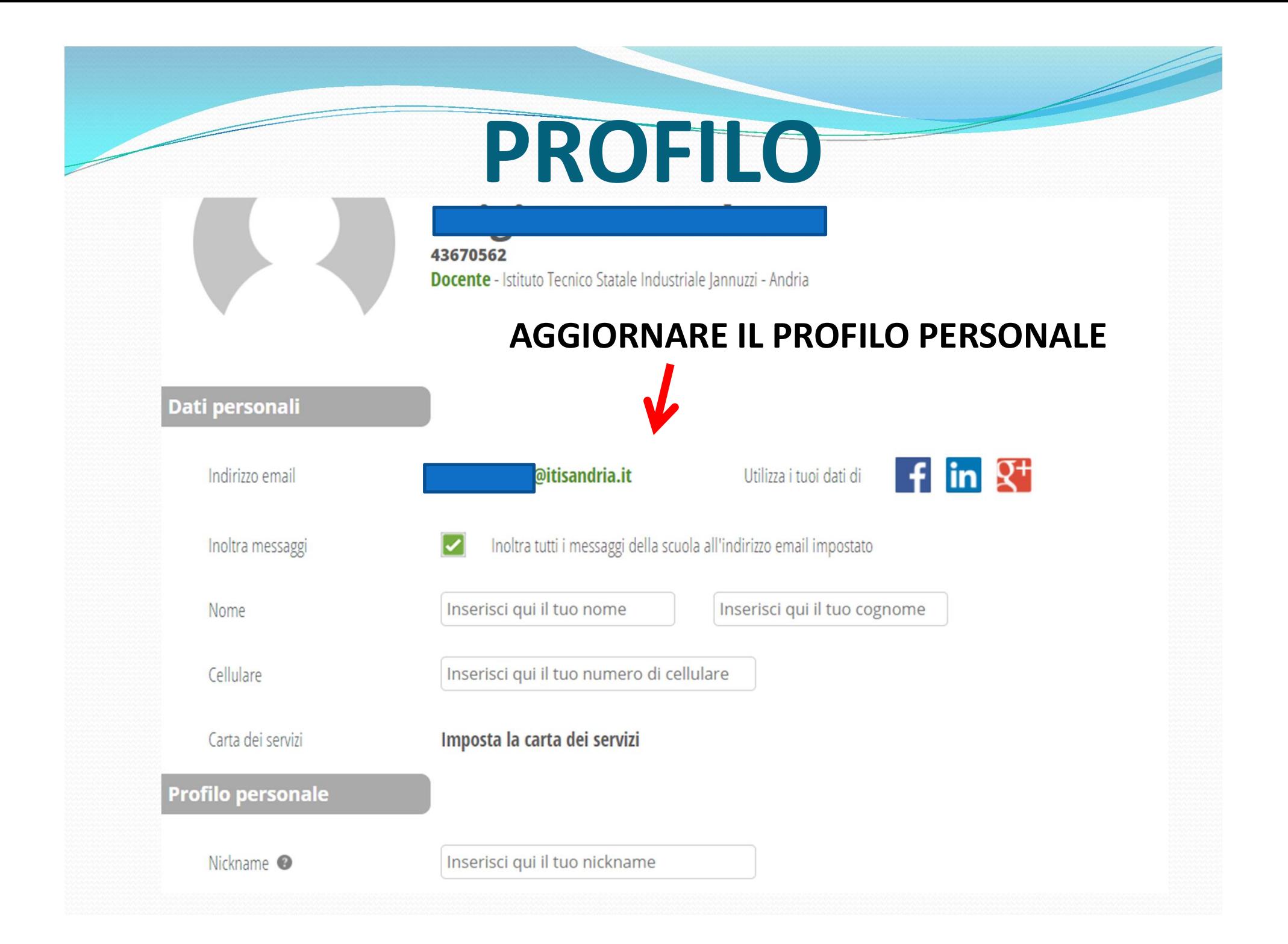

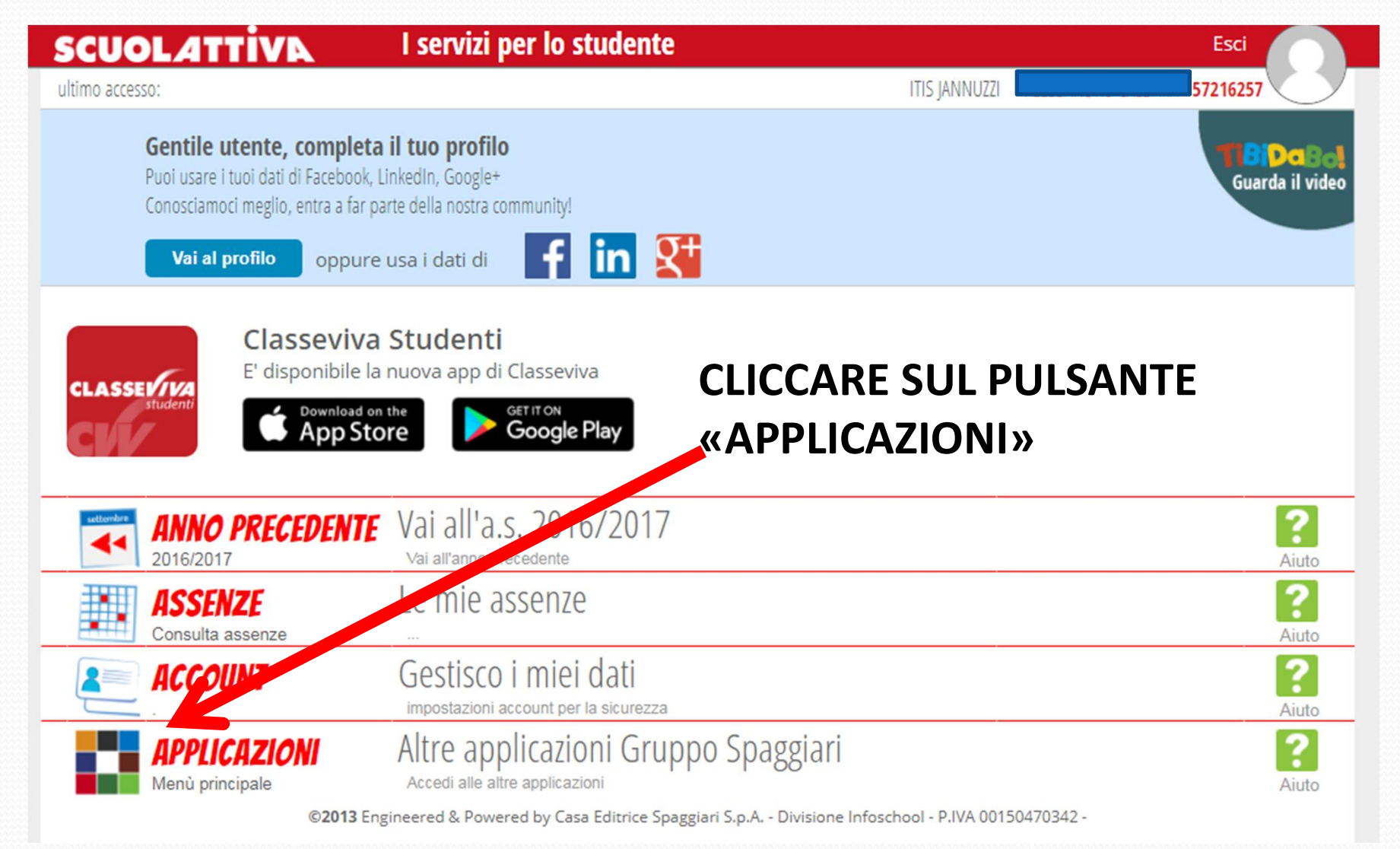

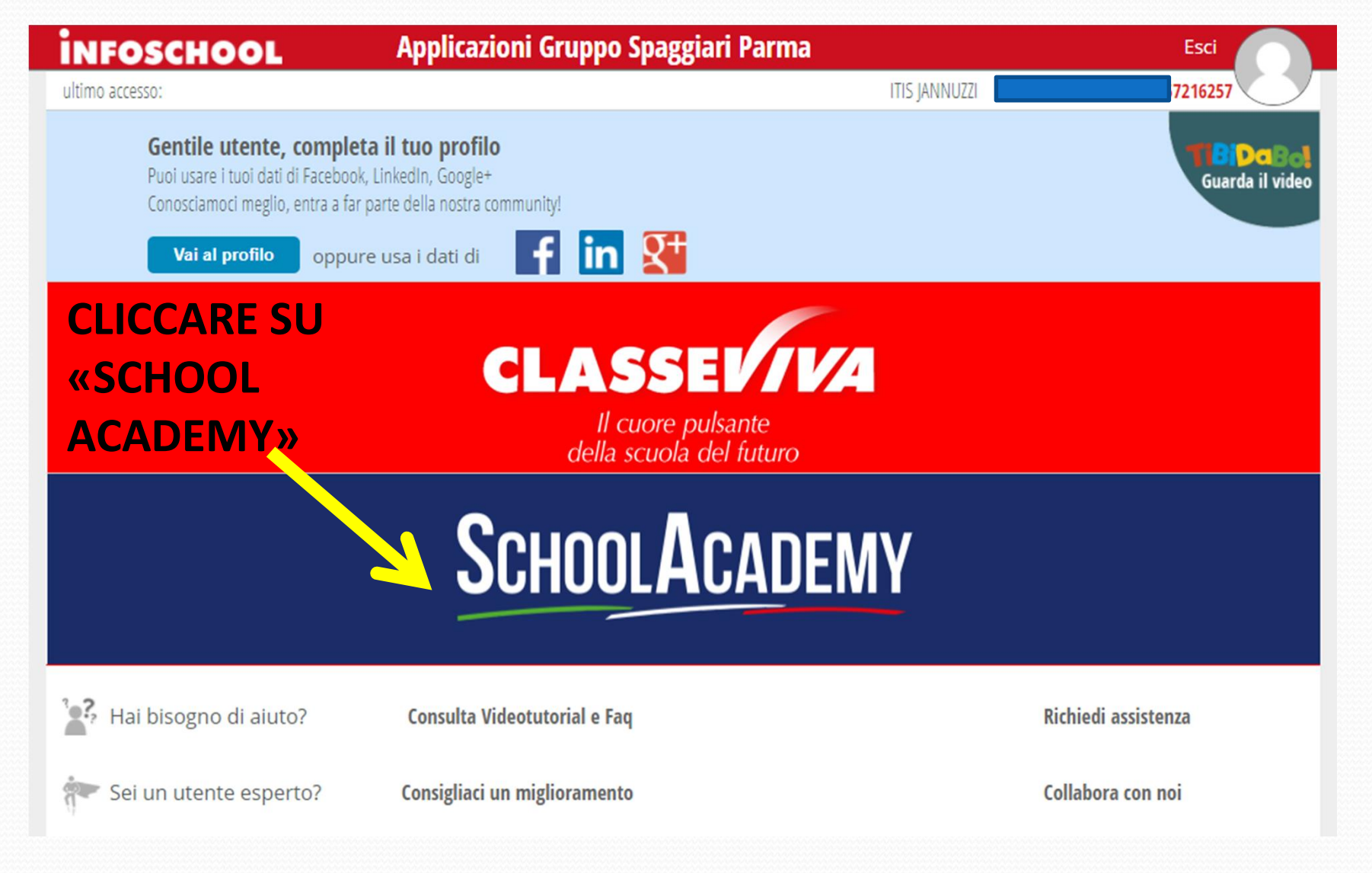

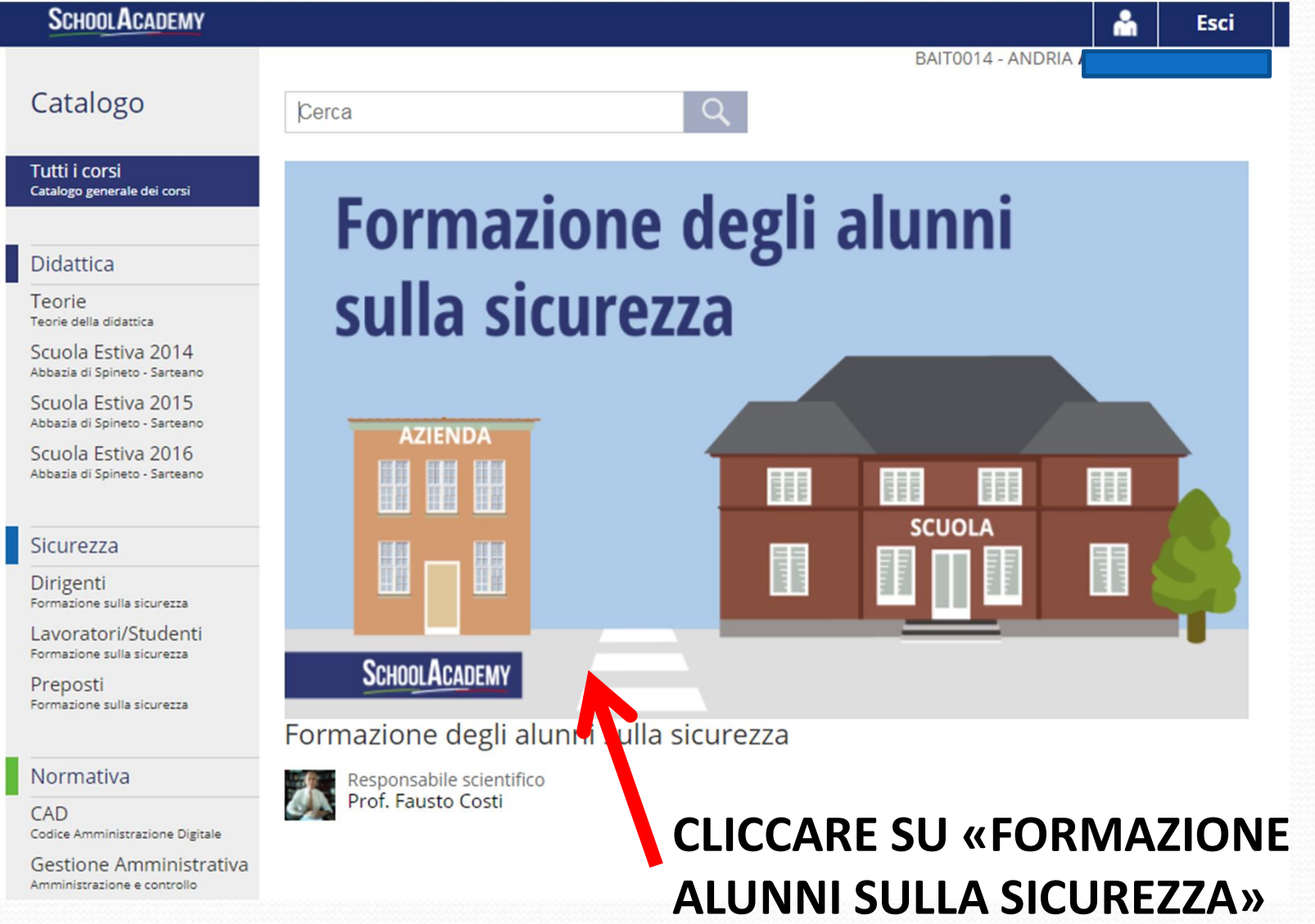

#### **SCHOOLACADEMY**

Formazione degli alunni sulla sicurezza

å BAIT0014 - ANDRIA

Esci

#### Presentazione

Termini e condizioni per l'utilizzo del corso

#### **CONDIZIONI SULLA PRIVACY:**

#### **INFORMATIVA AI SENSI DEL D.LGS. 196/2003**

I dati personali sono trattati dalla scuola in qualità di titolare del trattamento dei dati e dal responsabile del trattamento appositamente incaricato (Gruppo Spaggiari Parma S.p.A.) che ha designato i suoi addetti ex art. 30 del D.Lgs. 196/2003.<br>I dati personali sono trattati, anche mediante l'utilizzo di strumenti digitali, per finalità istituzionali dell'istituzione scolastic

dipendenti) per il tempo strettamente necessario.

Competono all'interessato i diritti di cui all'art. 7 del D.Lgs. 196/2003.

Accetto

#### **PROGRAMMA DEL CORSO:**

#### Programma completo:

Indice delle videolezioni: - Introduzione

- Schema generale del corso
- Pericolo e rischio
- Valutazione dei rischi
- Documento di valutazione dei rischi
- Esempio di metodologia per la valutazione dei rischi
- E le malattie professionali?
- Near misses quasi incidenti
- Misure di prevenzione

#### **ACCETTARE LE CONDIZIONI SULLA PRIVACY**

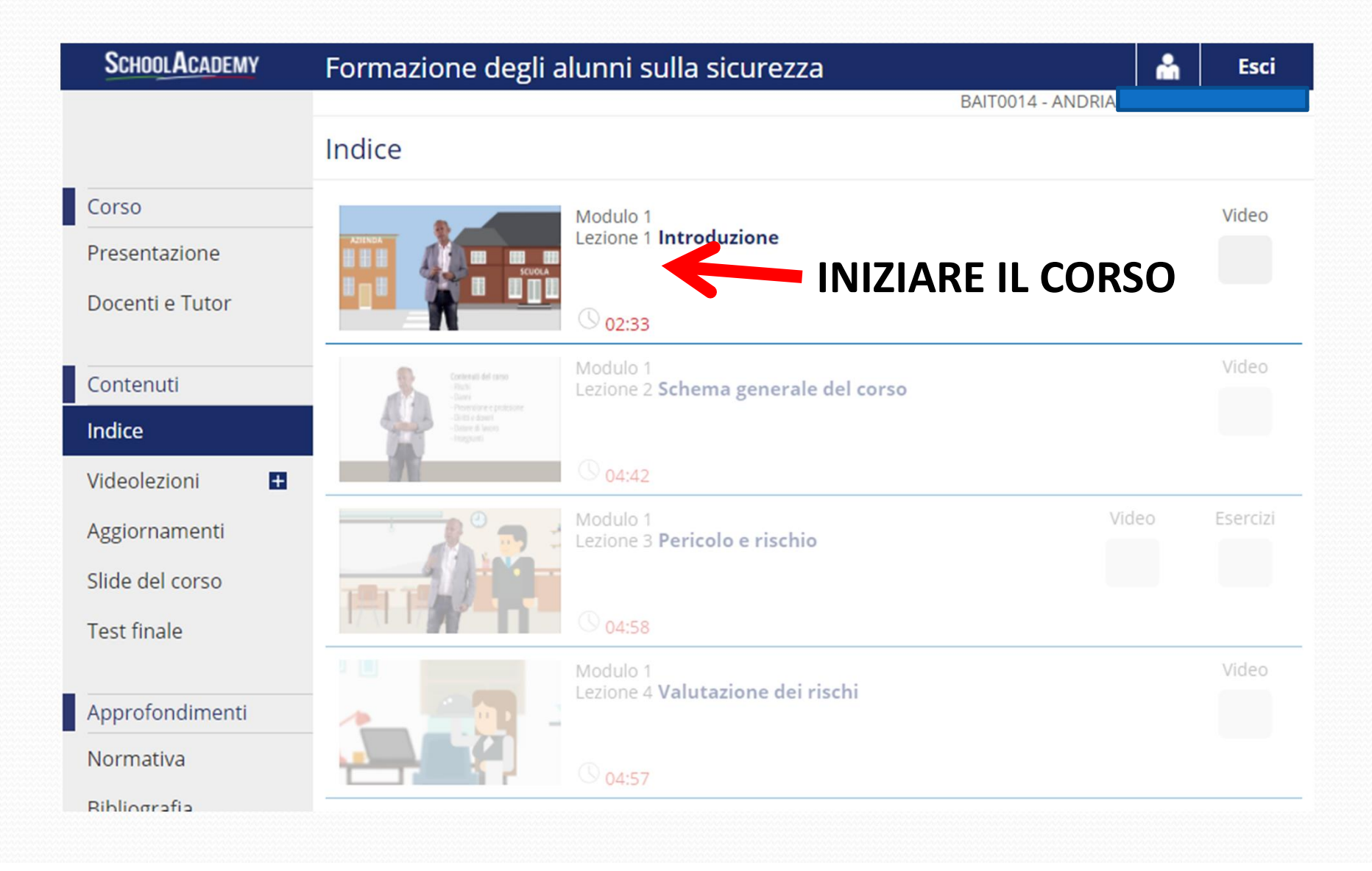

#### IL CORSO

- Seguire tutte le 27 videolezioni
- Svolgere i questionari intermedi
- Svolgere il test finale
- Nella sezione statistiche si può controllare lo stato di avanzamento
- Bisogna raggiungere almeno 210 minuti di accesso totale
- L'attestato è disponibile dopo aver superato il test finale (che può essere ripetuto)